## **1. Je me connecte** à Pix par le **Médiacentre** de ECLAT

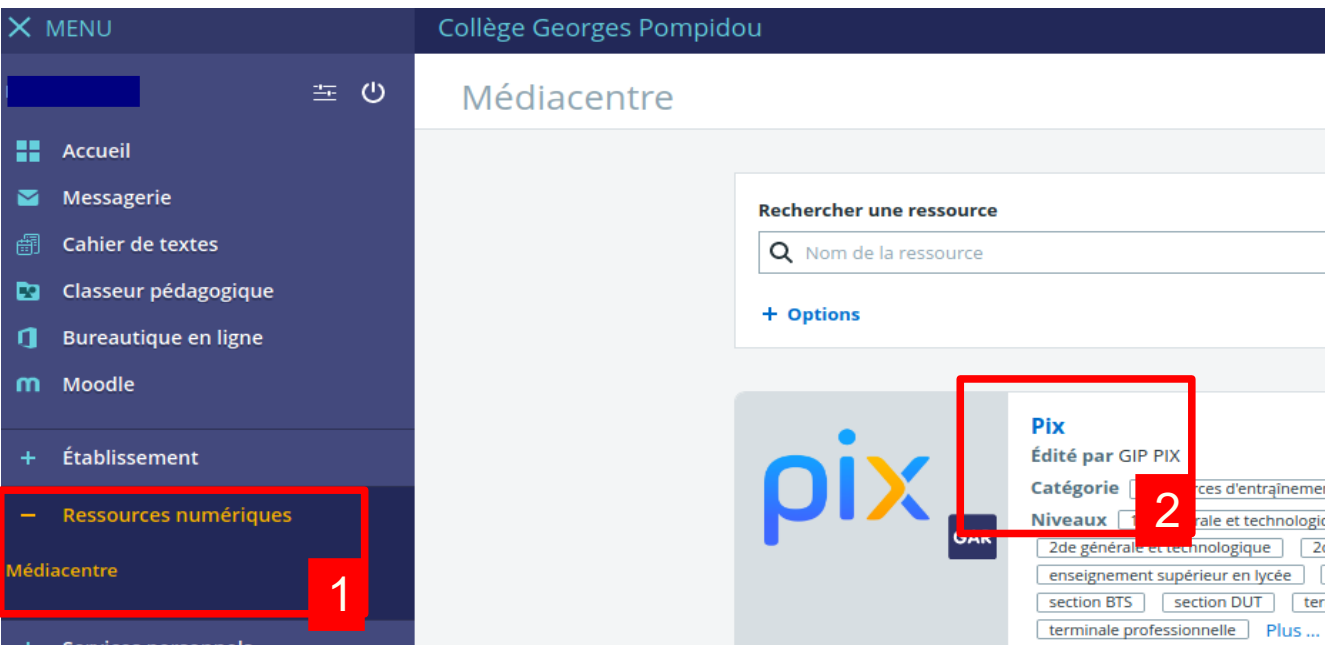

**2. Je tape le code « parcours »** donné par mon professeur :

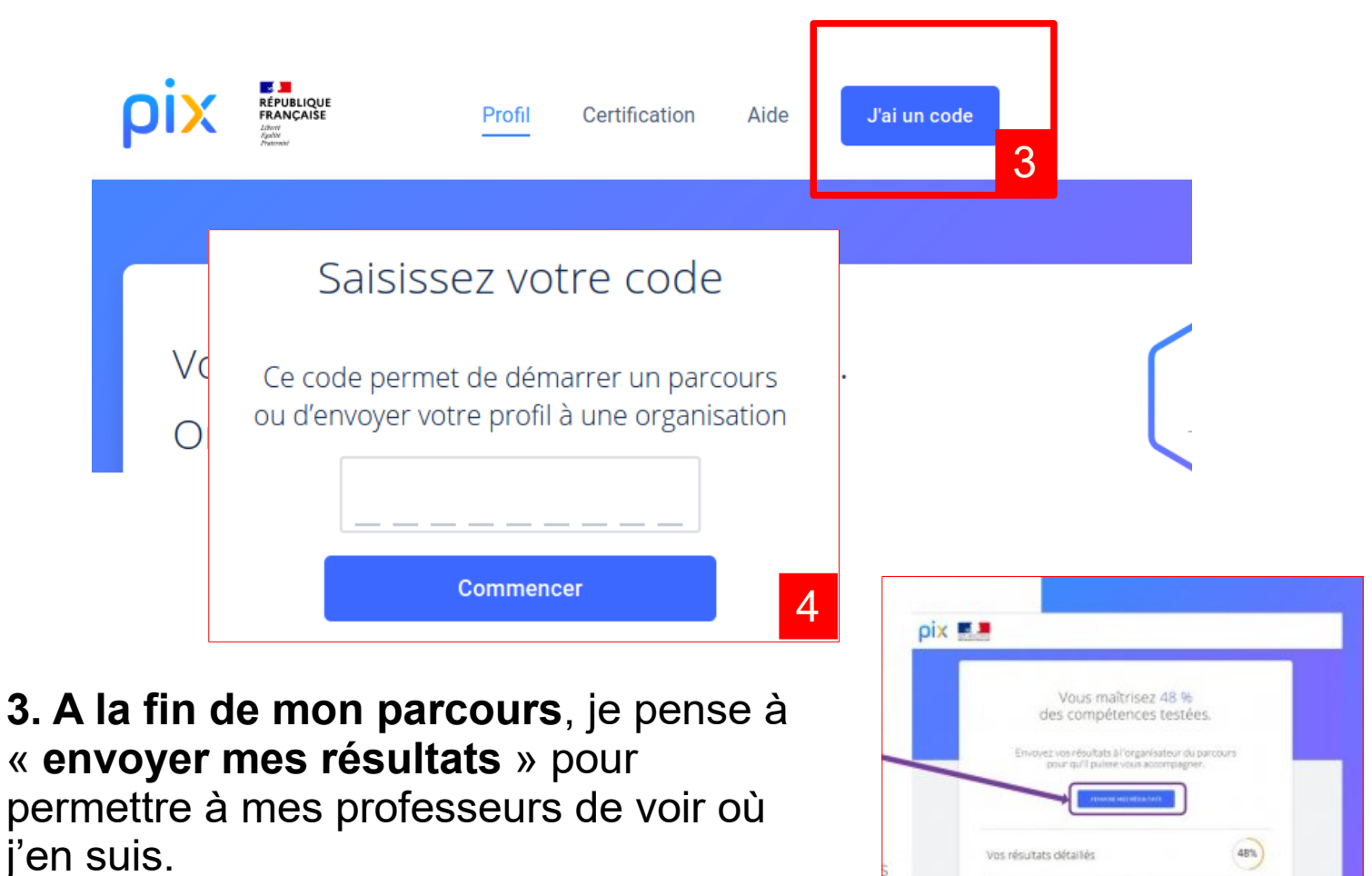